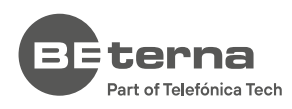

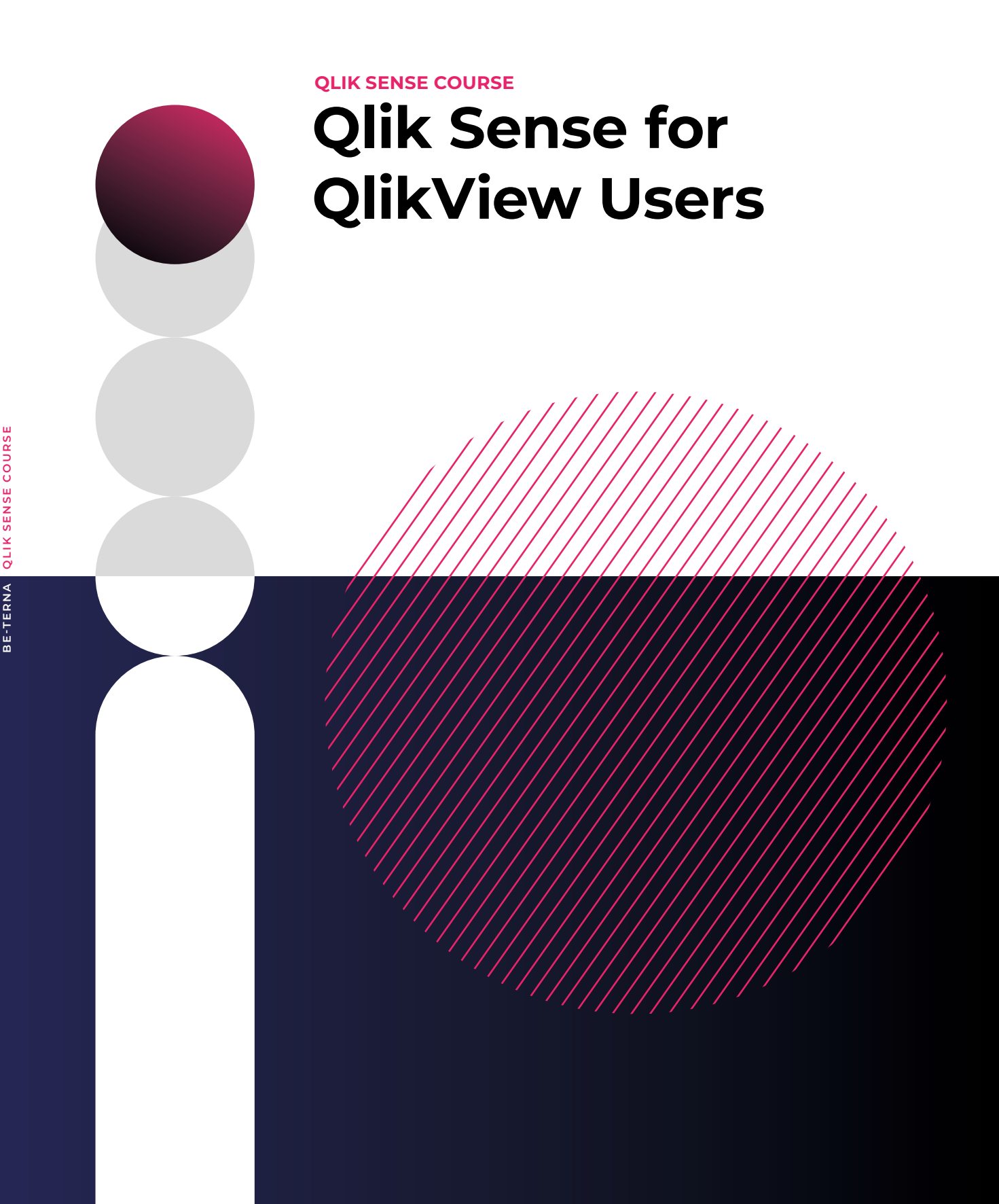

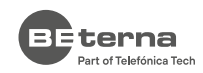

# **Introduction**

**Throughout this course,** with hands-on activities, you will learn Qlik Sense new skills to build insight driven, self-service applications. Qlik Sense for QlikView users training is designed to enable Qlik Sense skills in those already familiar with QlikView. You will learn step-by-step new way of selecting, filtering, and searching data in Qlik Sense application, but also to convert QlikView into Qlik Sense applications. This course teaches the basics of designing in Qlik Sense applications, including process of creating visualizations and stories, and gives a complete overview of the product's unique features. You will also learn how to create and use Master Items such as dimensions, measures, and visualizations objects, and how to use expressions and functions to enhance user experience. The course combines theoretical concepts with demonstrations and hands-on exercises to teach the essential concepts for designing useful and effective Qlik Sense visualizations and guided stories. Additionally, you will learn how to share insights with others using bookmarks and stories.

# **COURSE OBJECTIVES AND INTENDED SKILLS**

- ◊ Explain Qlik Sense architecture and components.
- ◊ Analyze data with Qlik Sense.
- ◊ Design and create Qlik Sense apps.
- ◊ Create Master items in the library.
- ◊ Design and create Qlik Sense Visualizations.
- ◊ Publish application.
- ◊ Migrate a QlikView document to a QlikView app.
- ◊ Identify best practices for Qlik Sense visualization design.
- ◊ Share insights with Qlik Sense guided storytelling.

### **THIS COURSE IS RECOMMENDED FOR THE FOLLOWING USER ROLES:**

- Business analysts
- Data analysts
- Data architects
- Data engineers
- Business Intelligence Professional

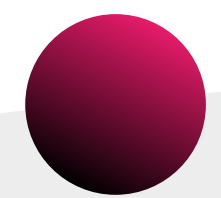

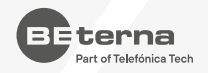

# **Create Visualizations Modules**

### **DEPLOYMENT ARCHITECTURE 01.**

# Objectives **Topics** Topics

- 1. Describe the components of a Qlik Sense app.
- 2. State the Qlik Sense deployment options and their components.
- 3. Identify the function and business benefit of each deployment option.

# **WORKING WITH QLIK SENSE 02.**

# Objectives **Topics** Topics

- 1. Describe the Qlik Sense platform.
- 2. Explore the parts of a Qlik Sense app and utilize them to investigate your data.
- 3. Discover how to make selections and searches in an app, characterizing the different search options and color-coding for the selection states.
- 4. Understand how to use stories to present your findings and show your insights.

### **QLIK SENSE CONCEPTS 03.**

### Objectives **Topics** Topics

- 1. Discuss the use of master dimensions and measures and reusable items in the app.
- 2. Discuss the Alternative dimensions and the Exploration menu.
- 3. Define and describe the use of variables.

### **QLIKVIEW CONVERTER 04.**

## Objectives **Topics** Topics

- 1. Explain the QlikView Converter tool.
- 2. Outline the QlikView Converter requirements.
- 3. Explain the conversion process.

- ◇ Qlik Sense Deployment architecture
- Qlik Sense Enterprise platform
- Deployment scenarios

- ◇ Qlik Sense Hub
- ◇ Selections and selection states
- ◇ Search types and Insight advisor
- ◇ Stories to narrate your insights

- ◇ Reusable items and object library
- ◇ Additional chart properties
- ◇ Using variables

- Creating a Qlik Sense app from a QlikView document
- ◇ Master Items
- ◇ Visualization conversion

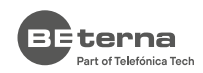

### **BUILD A QLIK SENSE APP 05.**

## Objectives **Topics** Topics

- 1. Review all the basic chart and tables in Qlik Sense and describe the chart and table properties.
- 2. Create a dashboard in Qlik Sense.
- 3. Learn how to use and configure Qlik Sense Maps.
- 4. Styling and branding an app.

### **SHARING YOUR INSIGHTS 06.**

### Objectives Topics

- 1. Create and use Qlik Sense bookmarks and stories.
- 2. Understand bookmarks and work with them defining custom visualizations.
- 3. Describe how to use snapshots in Stories

### **PUBLISHING APPLICATION 07.**

### Objectives **Topics** Topics

- 1. Describe the benefits of server-side development.
- 2. Explain how to Export and Import apps.
- 3. Review the Content library and Upload media option.

### **REAL EXAMPLE 08.**

### Objectives **Topics** Topics

- 1. Review QlikView application
- 2. Review Qlik Sense application
- 3. Navigating and filtering data
- 4. Insights and story telling

- ◇ Qlik Sense Visualizations
- ◇ Additional Qlik Sense objects
- ◇ Visualizations and object properties
- ◇ Maps, and map properties
- ◇ Styling and branding an app

- ◇ Saving predefined selections
- ◇ Bookmark usage
- ◇ Storytelling and its benefits
- ◇ Snapshots

- ◇ Working with a server (QSE)
- ◇ Publishing an app
- ◇ Development considerations

- ◇ Filter usage
- ◇ Selections and selection states
- ◇ Search types and Insight advisor
- ◇ Stories to narrate your insights
- ◇ Build or change existing visualization

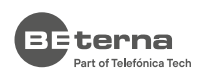

You want to know more about BE-terna and our business solutions? We're here for you.

# **www.be-terna.com**

Microsoft Partner

Microsoft

**Gold Cloud Business Applications** Gold Enterprise Resource Planning Gold Application Development **Gold Data Analytics** Gold Cloud Platform

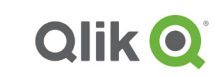

**Qlik Sense Certified Data Architect** 

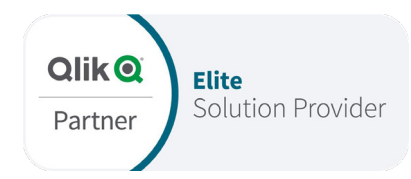

05 in f **D** ©